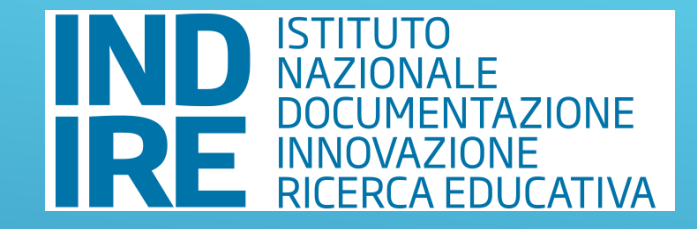

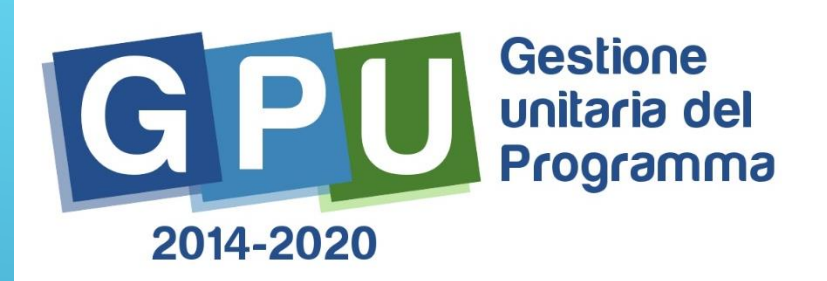

# **INCONTRO CON LE SCUOLE**

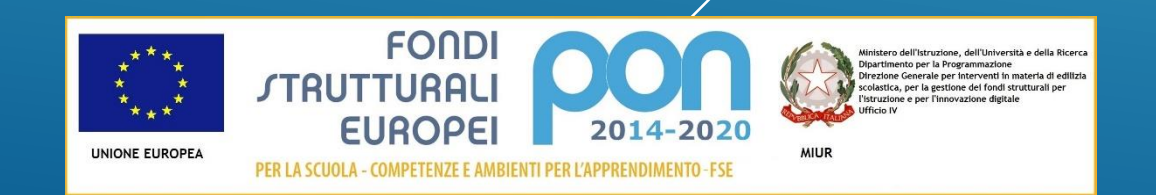

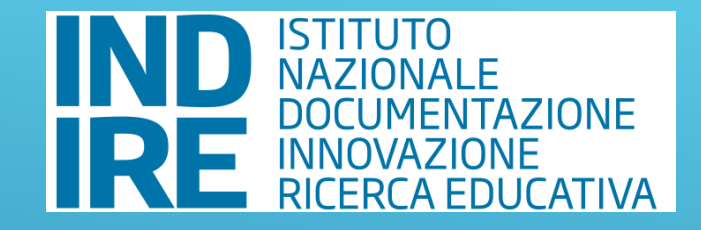

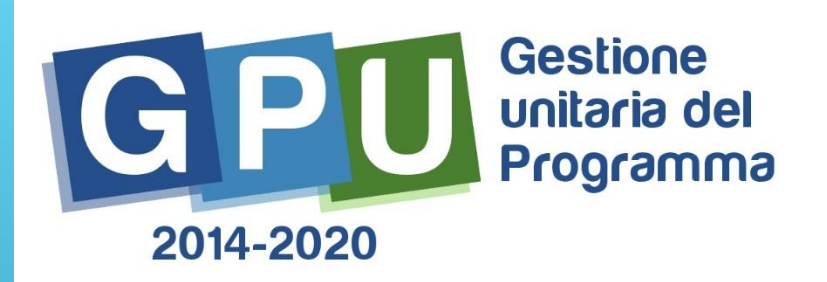

#### **Che cosa è GPU 2014-2020**

**GPU (Gestione Unitaria del Programma) è il sistema online per la gestione, il monitoraggio e la documentazione delle attività del Programma Operativo Nazionale –PON Per la Scuola 2014-2020**

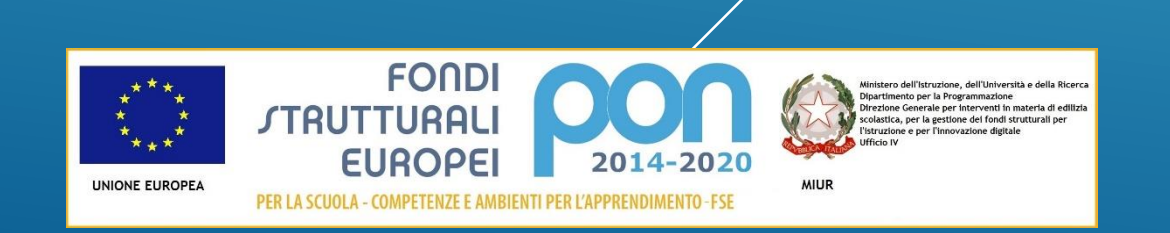

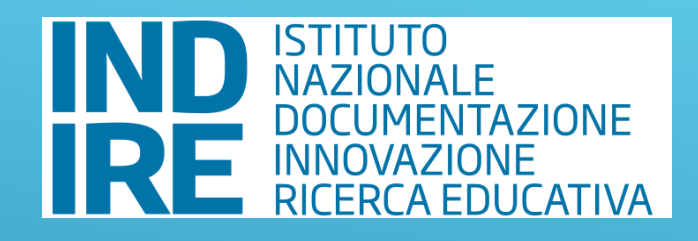

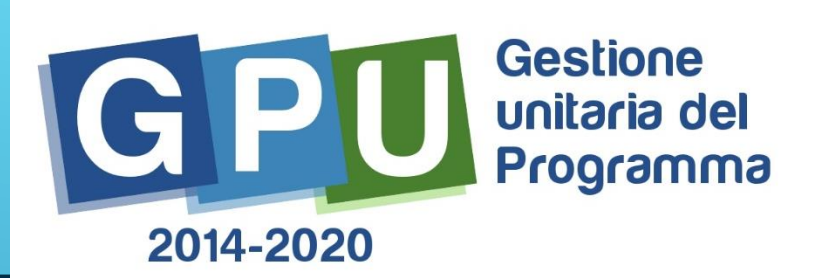

#### **GPU guida**

- gli **attori** coinvolti nell'attuazione del Programma, in quanto strumento «coordinatore» dei processi e «regolatore» dei comportamenti per il rispetto delle procedure e delle norme di riferimento
- i **beneficiari** nelle fasi di gestione delle operazioni per la corretta realizzazione delle attività, delle procedure e della spesa
- le **comunità di esperti** (controllori, tecnici, professionisti, revisori, etc…) nel controllo degli atti formali, delle procedure e della spesa

#### **GPU accompagna**

• gli **operatori** (percettori) nella realizzazione e documentazione delle attività

#### **GPU facilita**

• la partecipazione al Programma (per i **destinatari**)

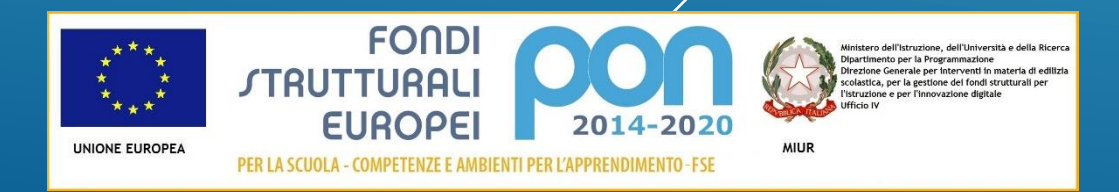

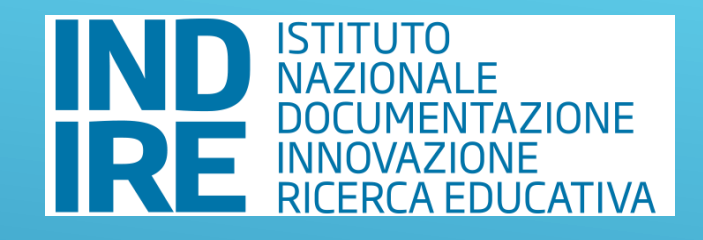

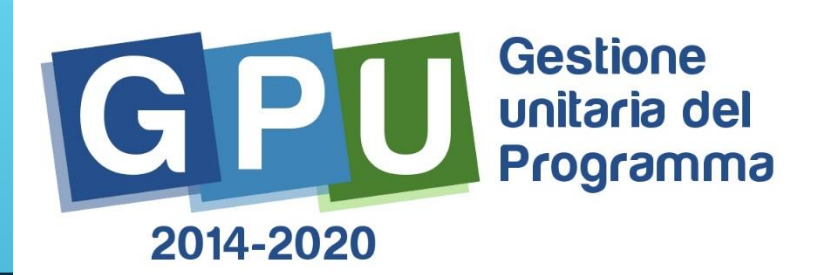

## **Gli approfondimenti**

- L'area di gestione dell'Avviso 10862 (in fase di preparazione)
- La chiusura dei progetti FSE Snodi formativi territoriali
- La riapertura dell'Avviso FESR Laboratori sportivi, musicali e coreutici

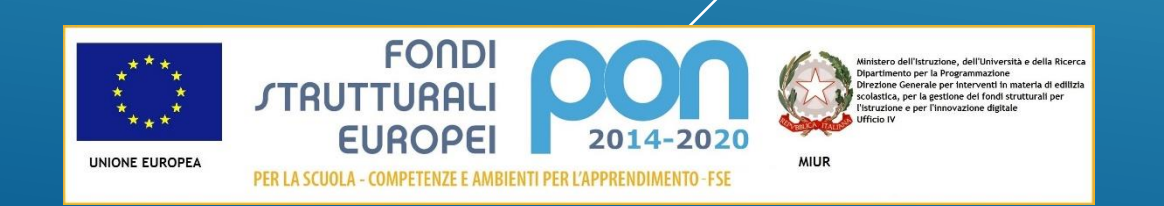

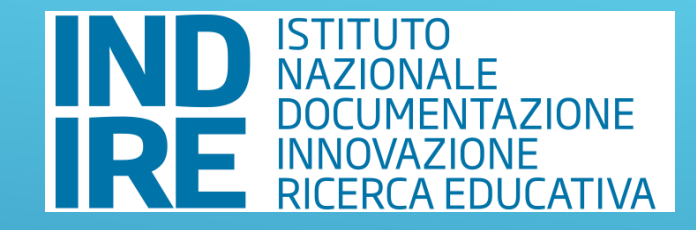

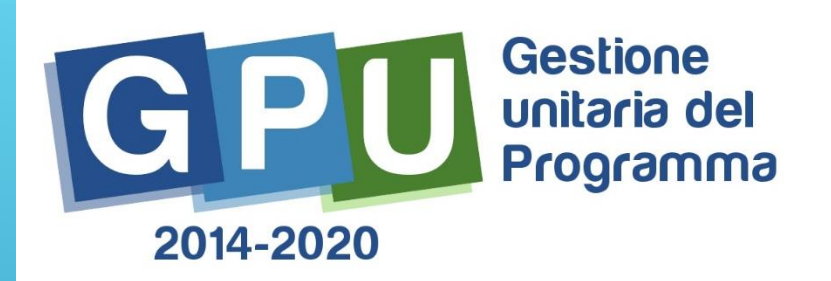

# L'AREA DI GESTIONE DELL'AVVISO FSE 10862

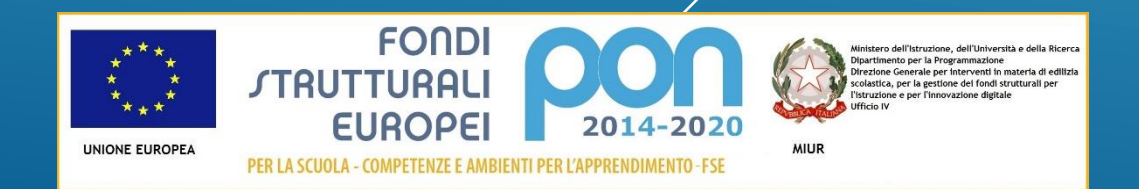

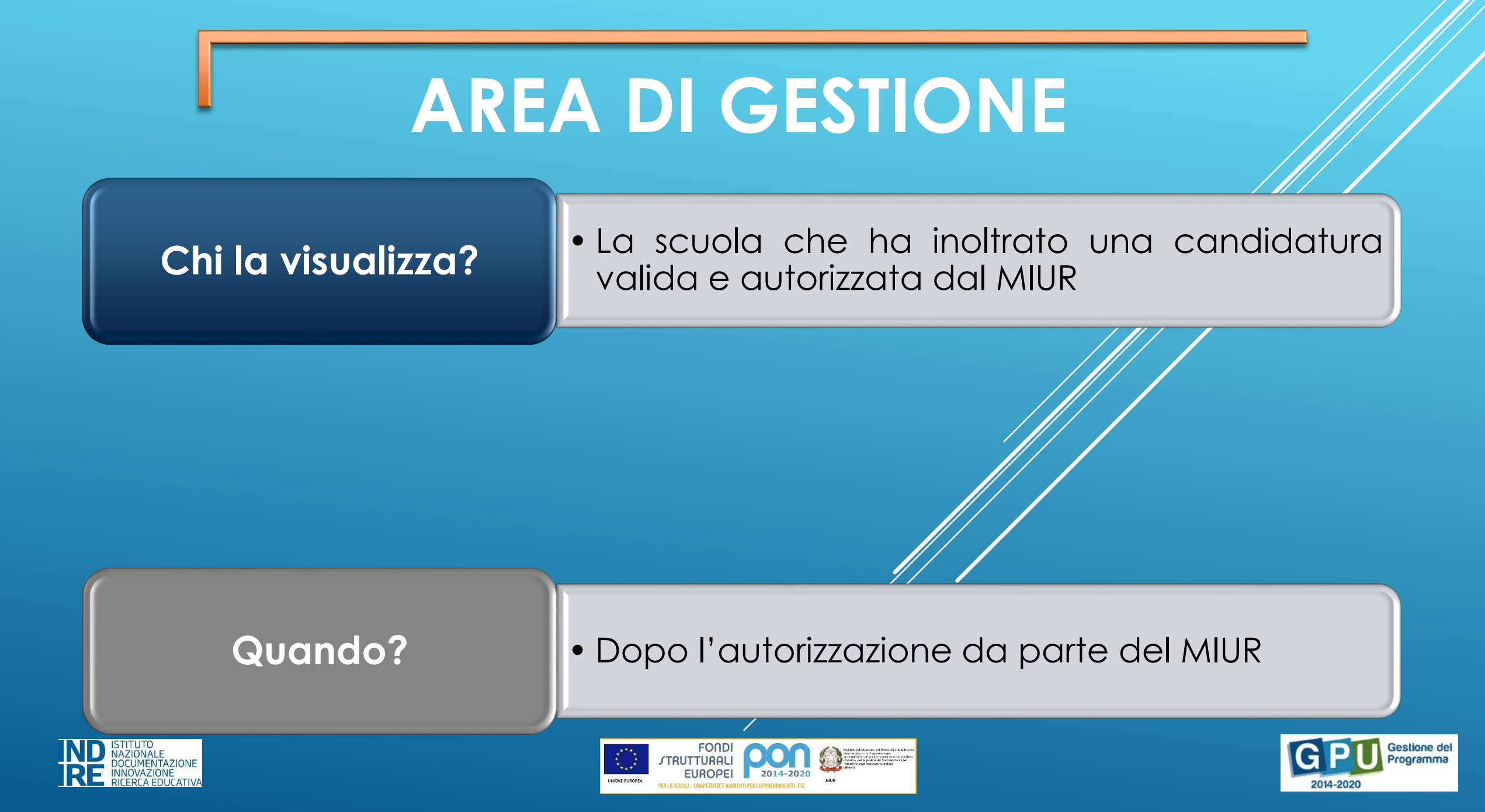

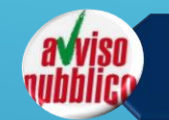

Procedure di selezione di tutor, esperti e figure aggiuntive

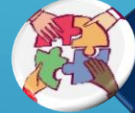

Selezione di tutor ed esperti da Albi

Procedure di gara per servizi e forniture

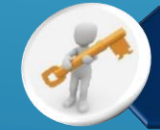

Invio credenziali di accesso a esperti e Tutor

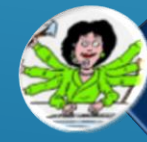

Nomina del personale di supporto operativo

Azioni di pubblicità

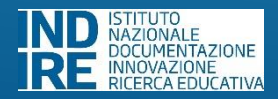

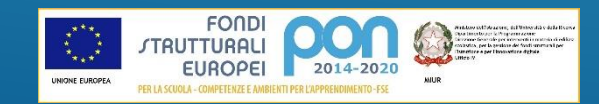

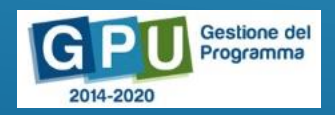

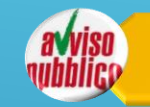

Procedure di selezione di tutor, esperti e figure aggiuntive

Selezione di tutor ed esperti da Albi

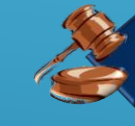

Procedure di gara per servizi e forniture

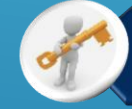

Invio credenziali di accesso a esperti e Tutor

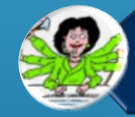

Nomina del personale di supporto operativo

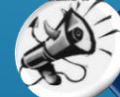

nex) Time Azioni di pubblicità

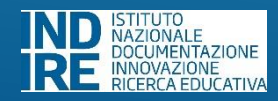

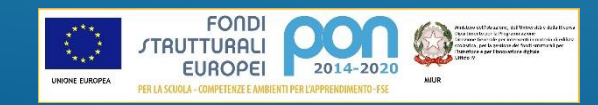

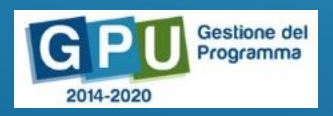

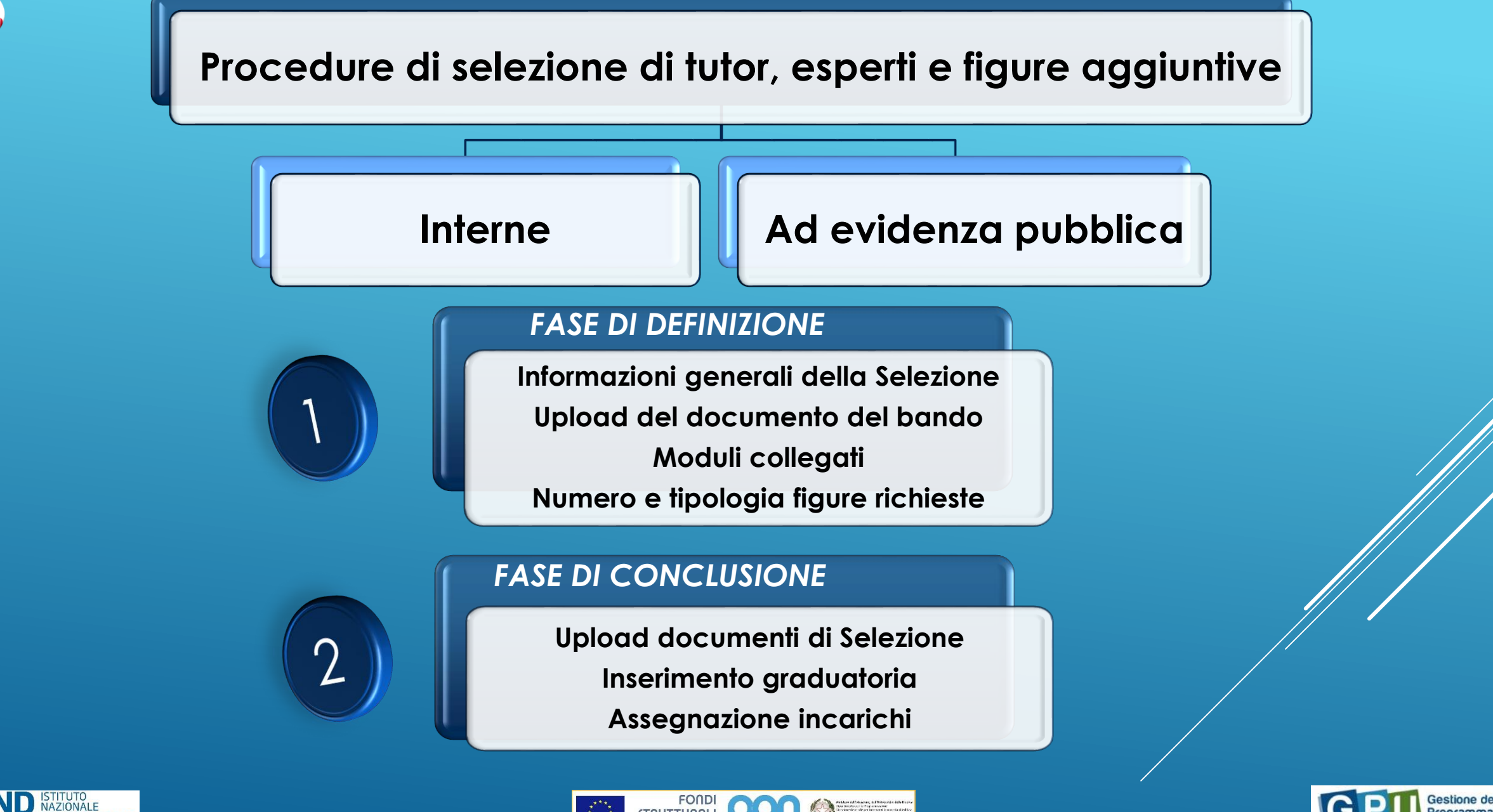

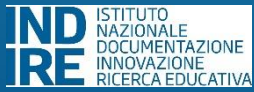

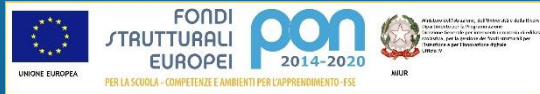

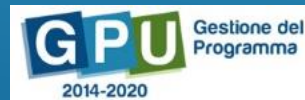

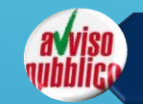

Procedure di selezione di tutor, esperti e figure aggiuntive

Selezione di tutor ed esperti da Albi

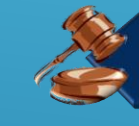

Procedure di gara per servizi e forniture

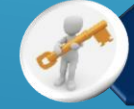

Invio credenziali di accesso a esperti e Tutor

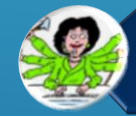

Nomina del personale di supporto operativo

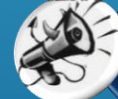

nex) Time Azioni di pubblicità

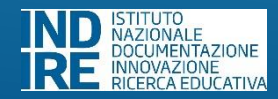

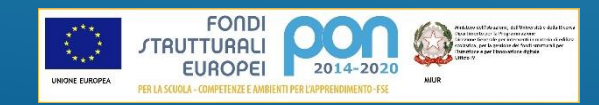

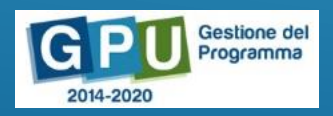

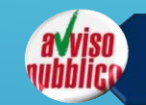

Procedure di selezione di tutor, esperti e figure aggiuntive

Selezione di tutor ed esperti da Albi

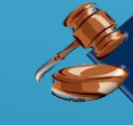

Procedure di gara per servizi e forniture

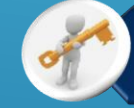

Invio credenziali di accesso a esperti e Tutor

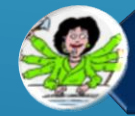

Nomina del personale di supporto operativo

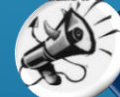

nex) Time Azioni di pubblicità

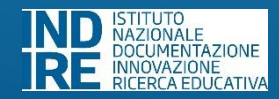

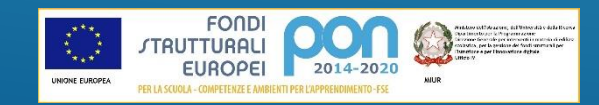

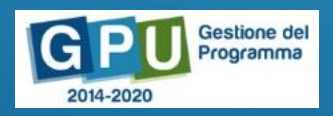

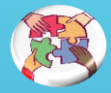

#### **Selezione di tutor ed esperti da Albi**

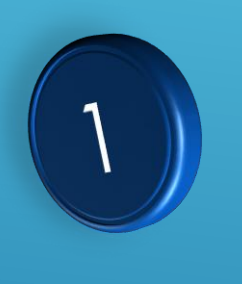

#### *FASE DI DEFINIZIONE*

**Informazioni generali della Selezione Upload del documento dell'Albo Moduli collegati Numero e tipologia figure richieste**

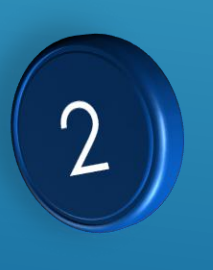

#### *FASE DI CONCLUSIONE*

**Upload documenti di selezione Assegnazione incarichi**

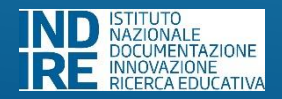

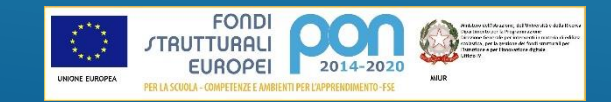

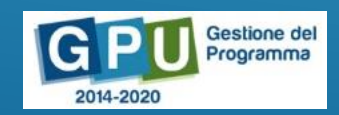

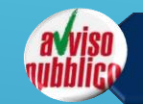

Procedure di selezione di tutor, esperti e figure aggiuntive

Selezione di tutor ed esperti da Albi

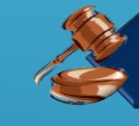

Procedure di gara per servizi e forniture

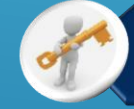

Invio credenziali di accesso a esperti e Tutor

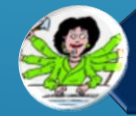

Nomina del personale di supporto operativo

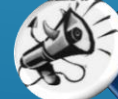

nex) Time Azioni di pubblicità

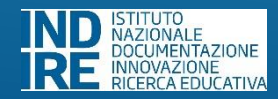

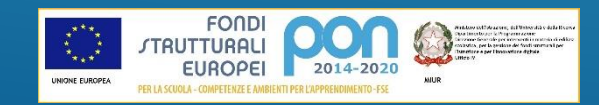

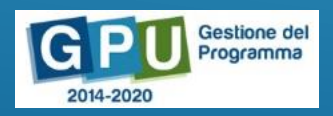

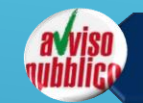

Procedure di selezione di tutor, esperti e figure aggiuntive

Selezione di tutor ed esperti da Albi

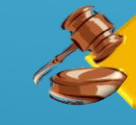

Procedure di gara per servizi e forniture

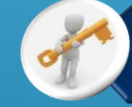

Invio credenziali di accesso a esperti e Tutor

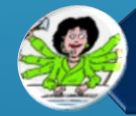

Nomina del personale di supporto operativo

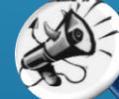

nex) Time Azioni di pubblicità

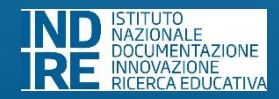

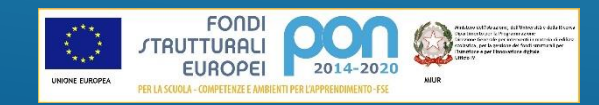

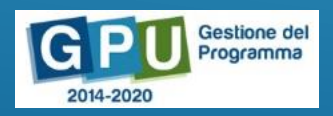

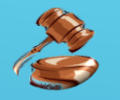

#### **Procedure di gara per servizi e forniture**

*SCHEDA PRELIMINARE*

**Individuazione tipo procedura**

# ∩

#### *PROCEDURA*

**Definizione procedura Operatori economici Moduli collegati Definizione lotti Figure richieste Conclusione procedura Esecuzione**

#### **Documentazione**

(cfr. Nota prot. 31732 del 25 luglio 2017)

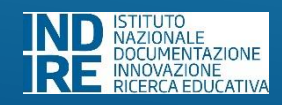

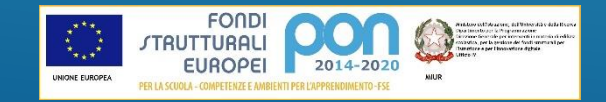

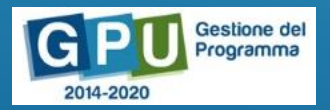

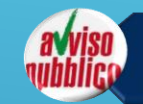

Procedure di selezione di tutor, esperti e figure aggiuntive

Selezione di tutor ed esperti da Albi

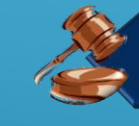

Procedure di gara per servizi e forniture

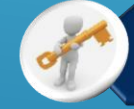

Invio credenziali di accesso a esperti e Tutor

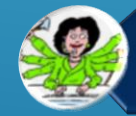

Nomina del personale di supporto operativo

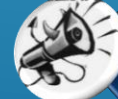

nex) Time Azioni di pubblicità

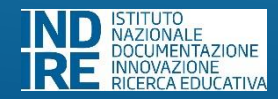

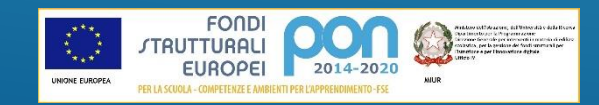

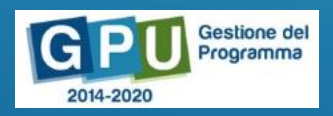

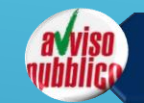

Procedure di selezione di tutor, esperti e figure aggiuntive

Selezione di tutor ed esperti da Albi

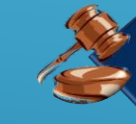

Procedure di gara per servizi e forniture

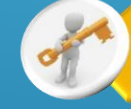

Invio credenziali di accesso a esperti e Tutor

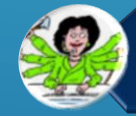

Nomina del personale di supporto operativo

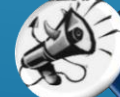

nex) Time Azioni di pubblicità

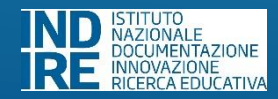

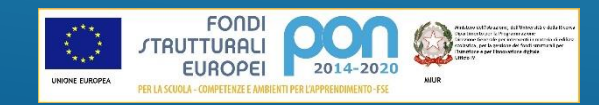

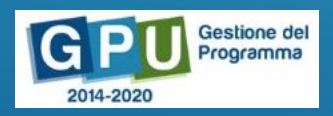

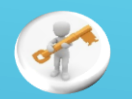

#### **Invio di credenziali di accesso a esperti e tutor**

#### **Quali nominativi sono presenti?**

•Tutti i tutor/esperti che hanno almeno un incarico assegnato.

*N.B. La figura aggiuntiva non è presente in questa sezione, in quanto per questo ruolo non devono essere inserite informazioni sul Sistema.*

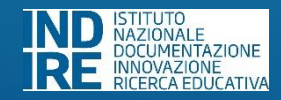

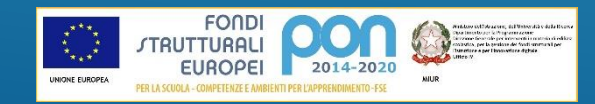

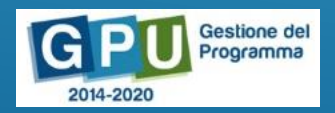

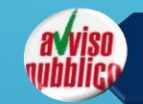

Procedure di selezione di tutor, esperti e figure aggiuntive

Selezione di tutor ed esperti da Albi

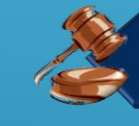

Procedure di gara per servizi e forniture

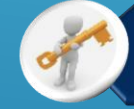

Invio credenziali di accesso a esperti e Tutor

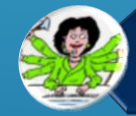

Nomina del personale di supporto operativo

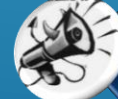

nex) Time Azioni di pubblicità

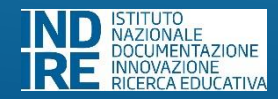

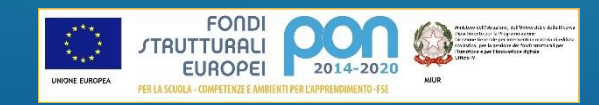

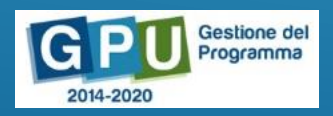

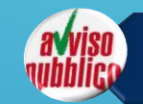

Procedure di selezione di tutor, esperti e figure aggiuntive

Selezione di tutor ed esperti da Albi

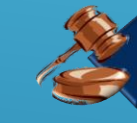

Procedure di gara per servizi e forniture

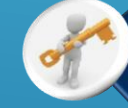

Invio credenziali di accesso a esperti e Tutor

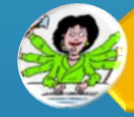

Nomina del personale di supporto operativo

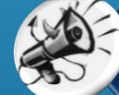

nex) Time Azioni di pubblicità

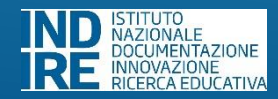

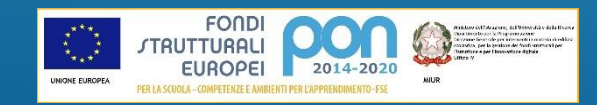

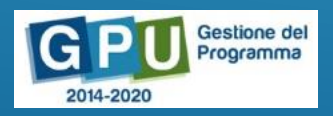

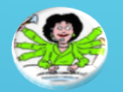

#### **Nomina del personale di supporto operativo**

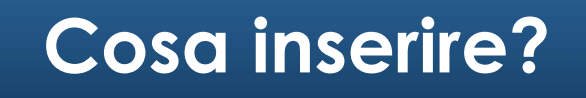

•In questa sezione dovranno essere registrati gli incarichi del personale scolastico impegnato a vario titolo nel progetto.

#### **Quali documenti sono necessari?**

- •*Upload dell'avviso interno*
- *Verbale/delibera relativo all'avviso*
- •*Decreto di nomina*

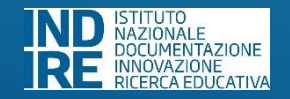

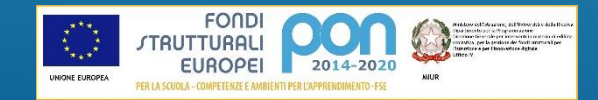

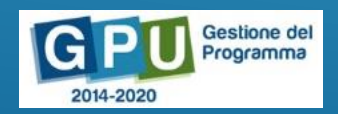

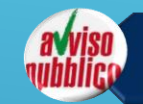

Procedure di selezione di tutor, esperti e figure aggiuntive

Selezione di tutor ed esperti da Albi

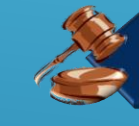

Procedure di gara per servizi e forniture

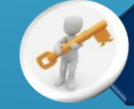

Invio credenziali di accesso a esperti e Tutor

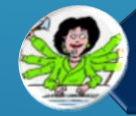

Nomina del personale di supporto operativo

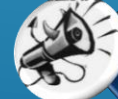

nex) Time Azioni di pubblicità

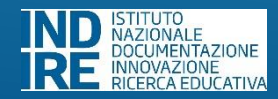

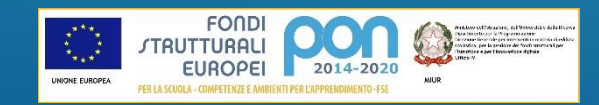

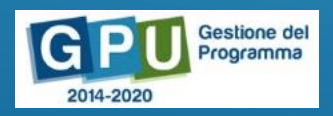

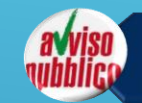

Procedure di selezione di tutor, esperti e figure aggiuntive

Selezione di tutor ed esperti da Albi

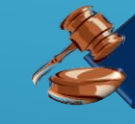

Procedure di gara per servizi e forniture

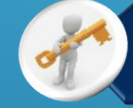

Invio credenziali di accesso a esperti e Tutor

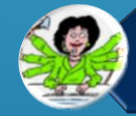

Nomina del personale di supporto operativo

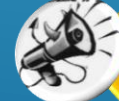

nex) Time Azioni di pubblicità

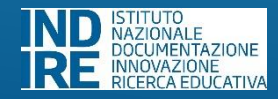

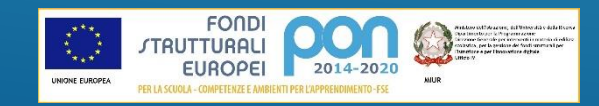

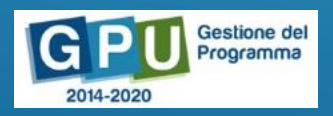

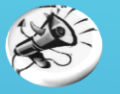

#### **Azioni di pubblicità**

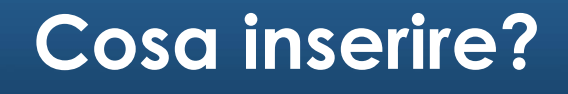

•In questa sezione è necessario inserire le informazioni relative ad un'azione di pubblicità, collegandola al Modulo interessato.

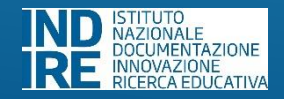

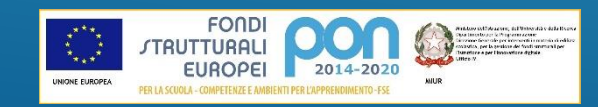

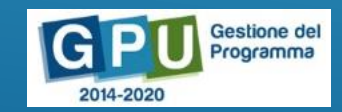

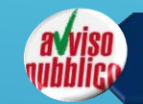

Procedure di selezione di tutor, esperti e figure aggiuntive

Selezione di tutor ed esperti da Albi

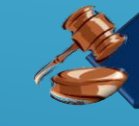

Procedure di gara per servizi e forniture

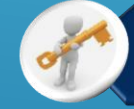

Invio credenziali di accesso a esperti e Tutor

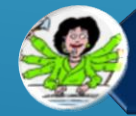

Nomina del personale di supporto operativo

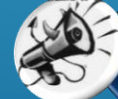

nex) Time Azioni di pubblicità

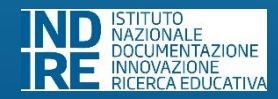

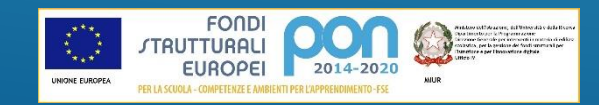

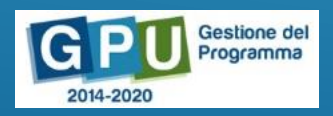

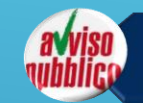

Procedure di selezione di tutor, esperti e figure aggiuntive

Selezione di tutor ed esperti da Albi

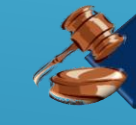

Procedure di gara per servizi e forniture

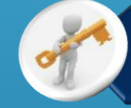

Invio credenziali di accesso a esperti e Tutor

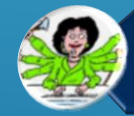

Nomina del personale di supporto operativo

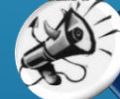

Azioni di pubblicità

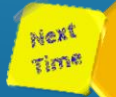

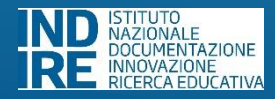

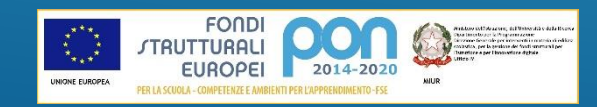

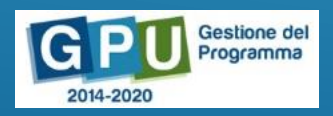

#### **Altro (in relazione al progetto specifico)**

#### **Quale ulteriori sezione saranno attive?**

•In funzione delle caratteristiche del progetto autorizzato potranno essere previste delle implementazioni del menù del progetto, che saranno illustrate e descritte nei vari manuali operativi relativi alla gestione dei progetti.

*N.B. Ad esempio, per l'Avviso prot. n. 10862 sarà presente la sezione relativa al «Referente per la valutazione».*

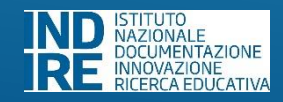

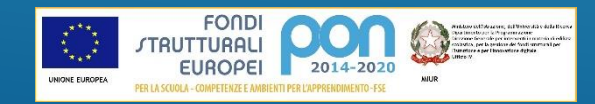

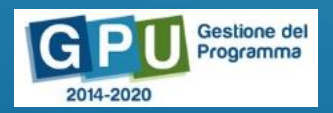

### **GESTIONE MODULO FSE**

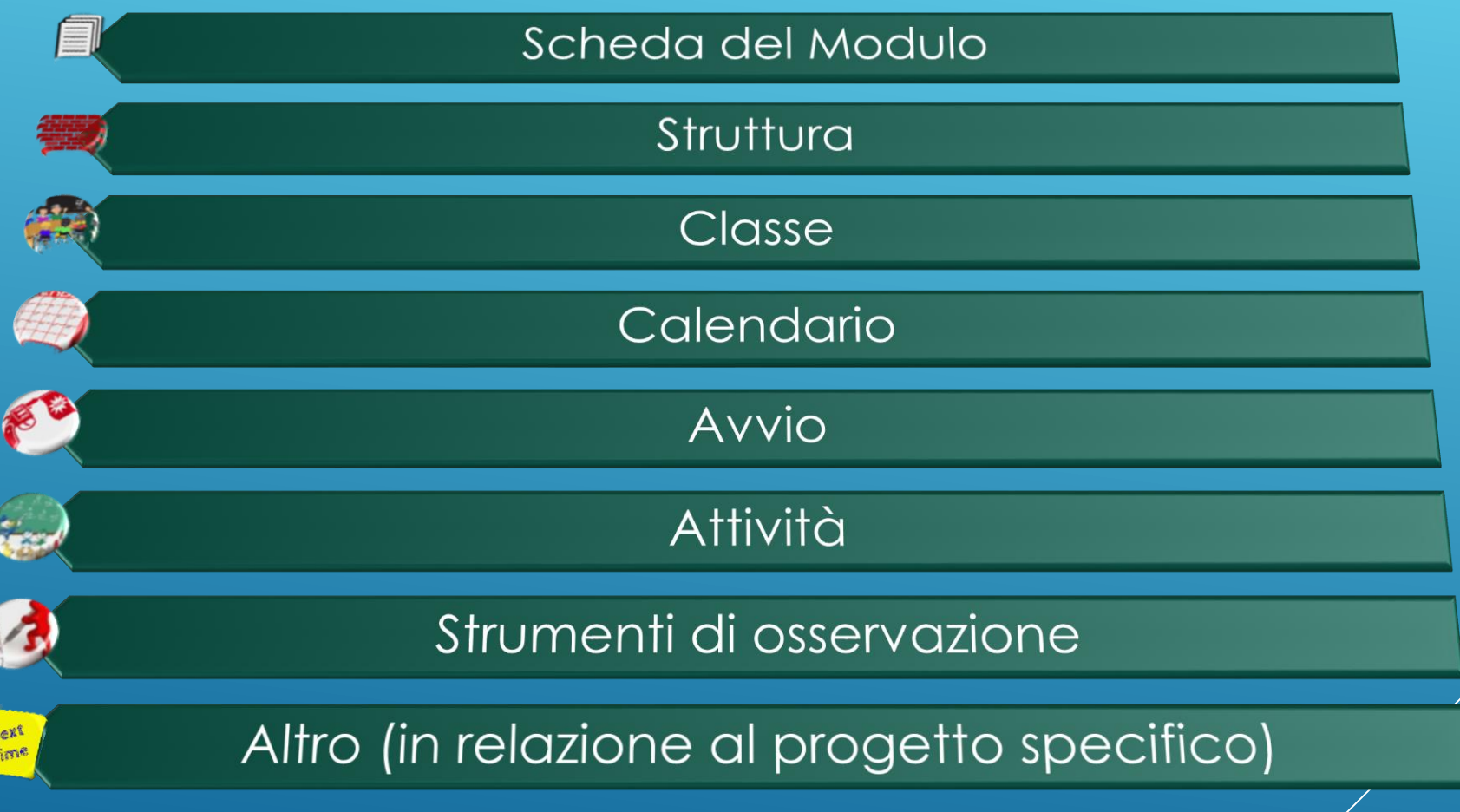

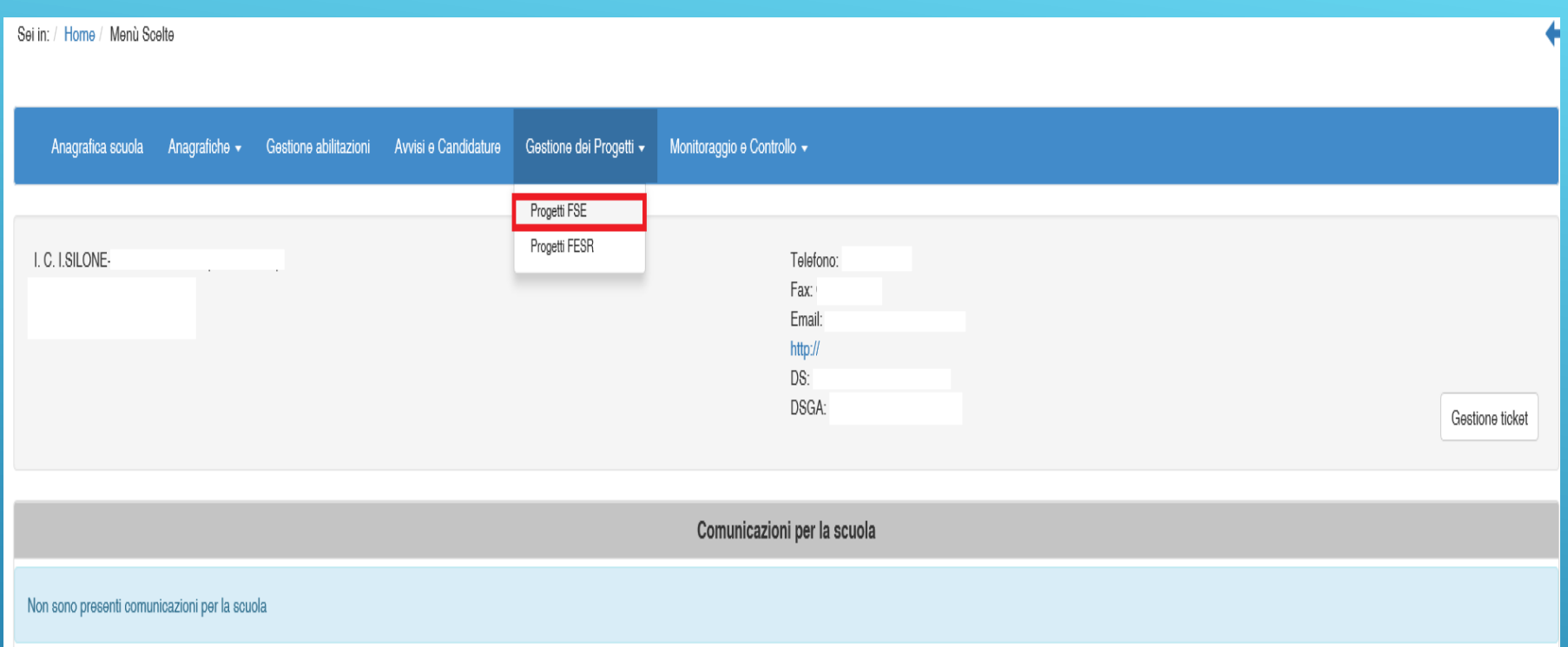

### **ACCESSO ALLA SEZIONE DEDICATA ALLA GESTIONE DEI PROGETTI**

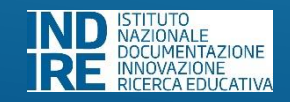

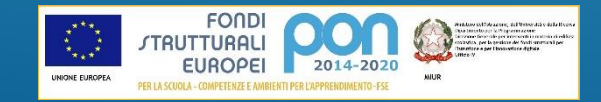

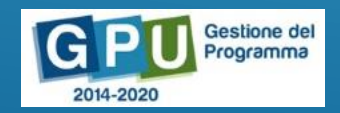

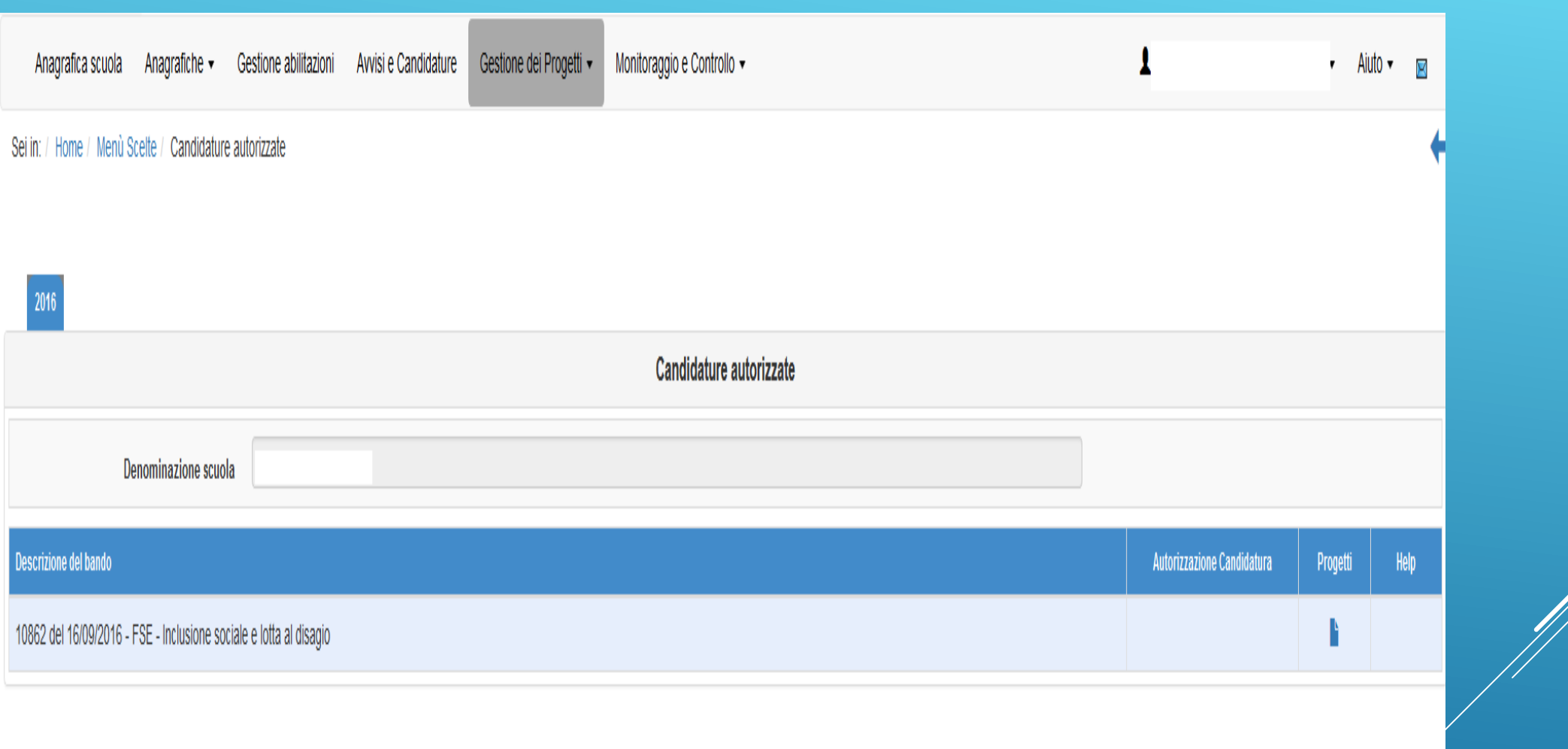

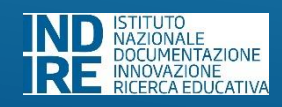

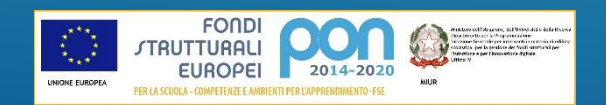

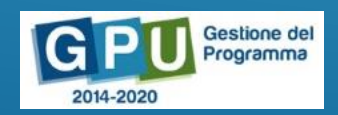

X.

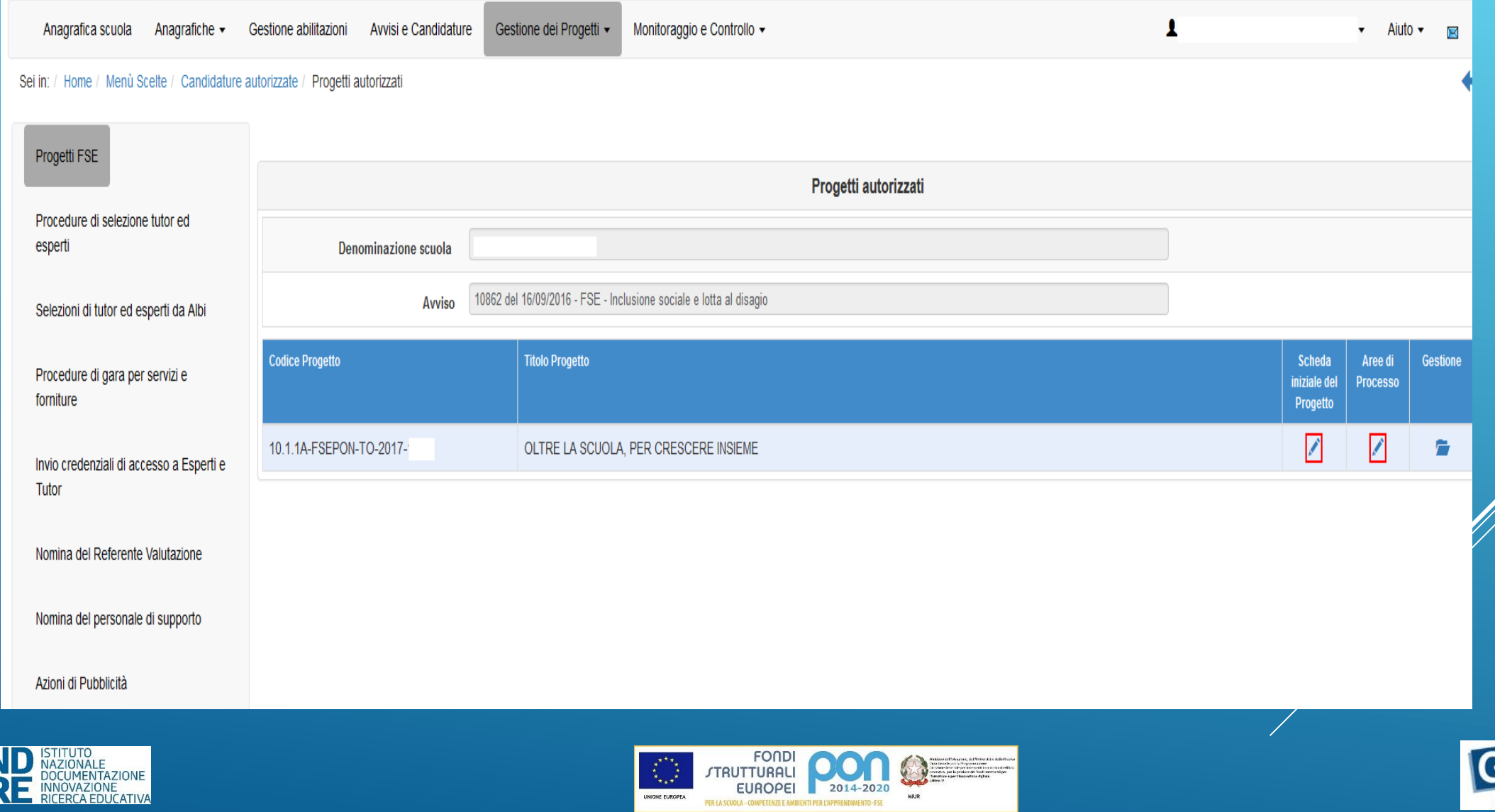

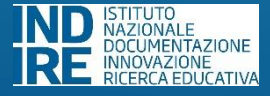

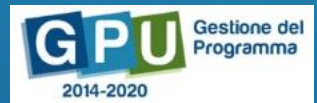

V

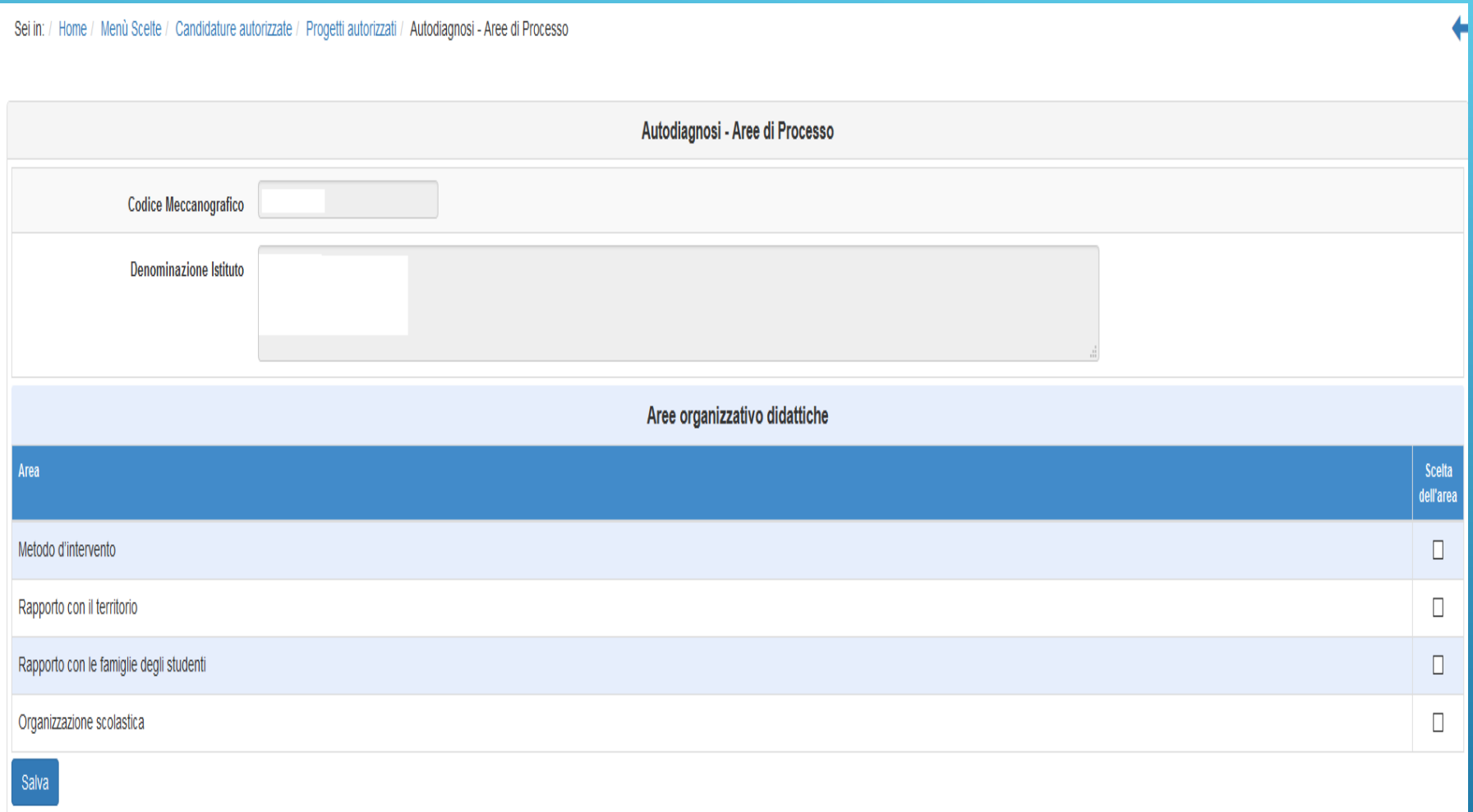

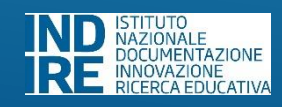

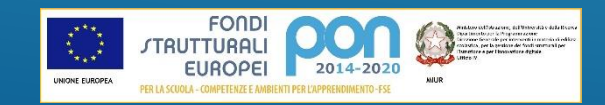

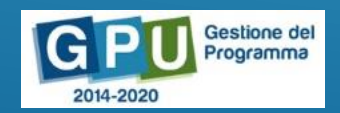

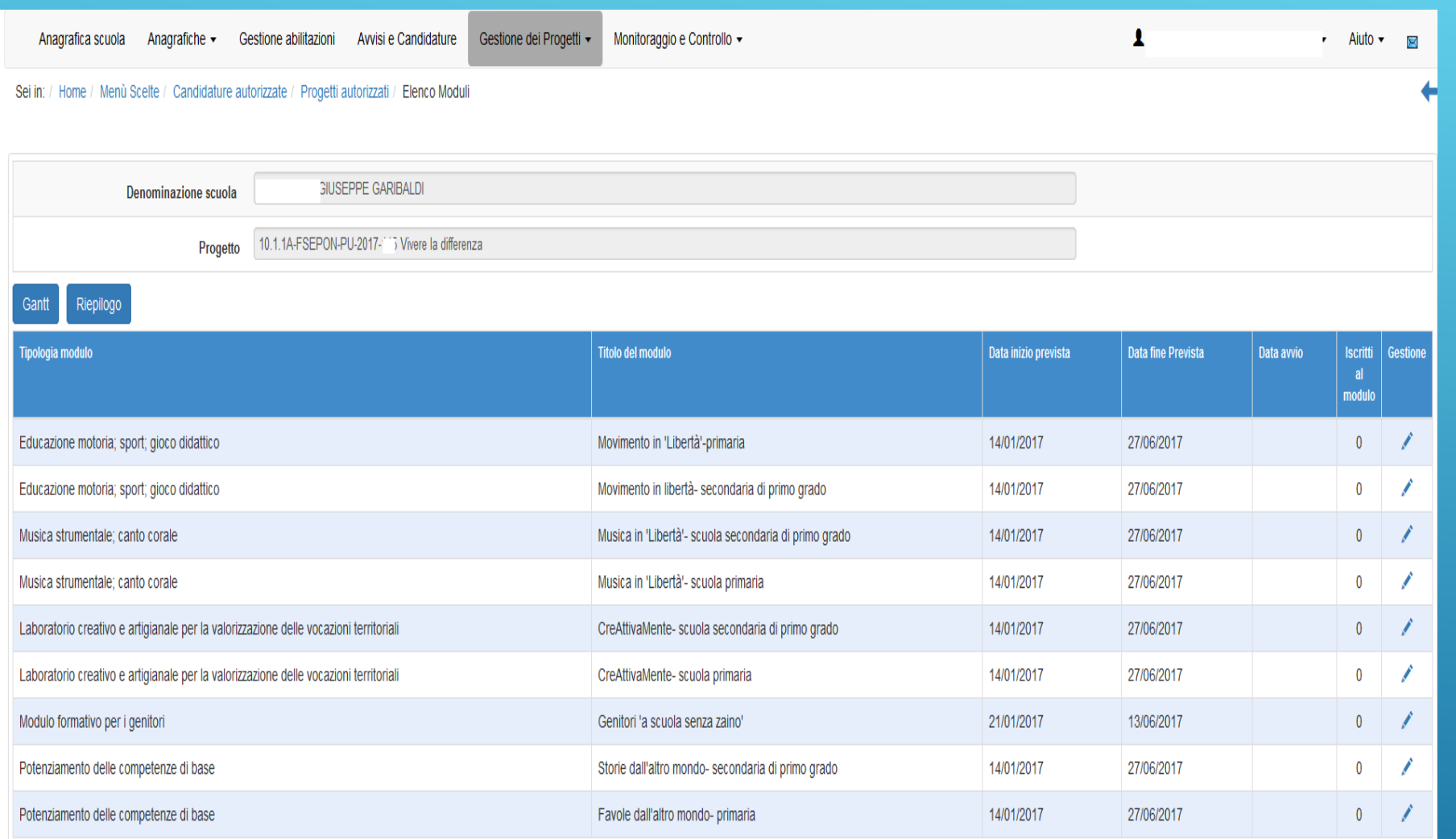

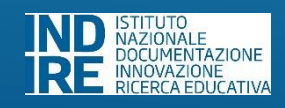

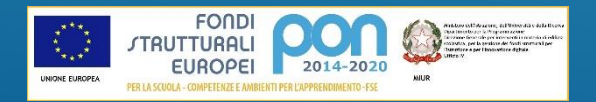

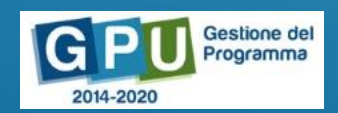

Sei in: / Home / Menù Scelte / Candidature autorizzate / Progetti autorizzati / Elenco Moduli / Informazioni Generali

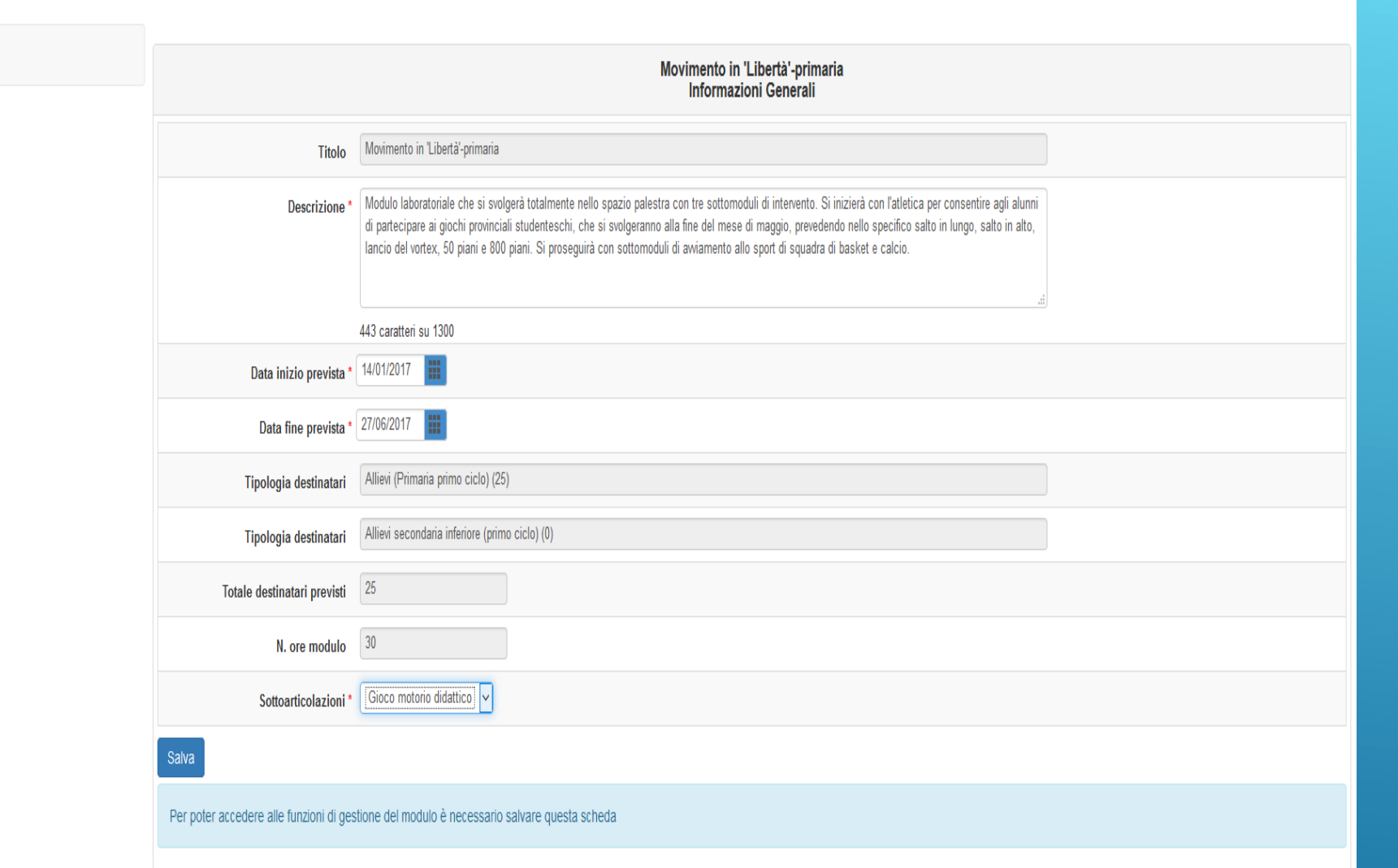

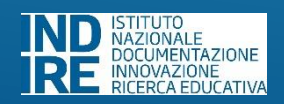

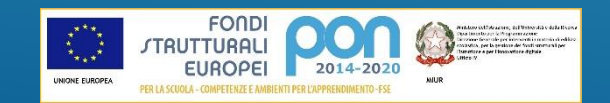

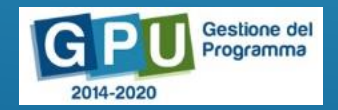

 $\leftarrow$ 

#### Sei in: / Home / Menù Scelte / Candidature autorizzate / Progetti autorizzati / Elenco Moduli / Informazioni Generali

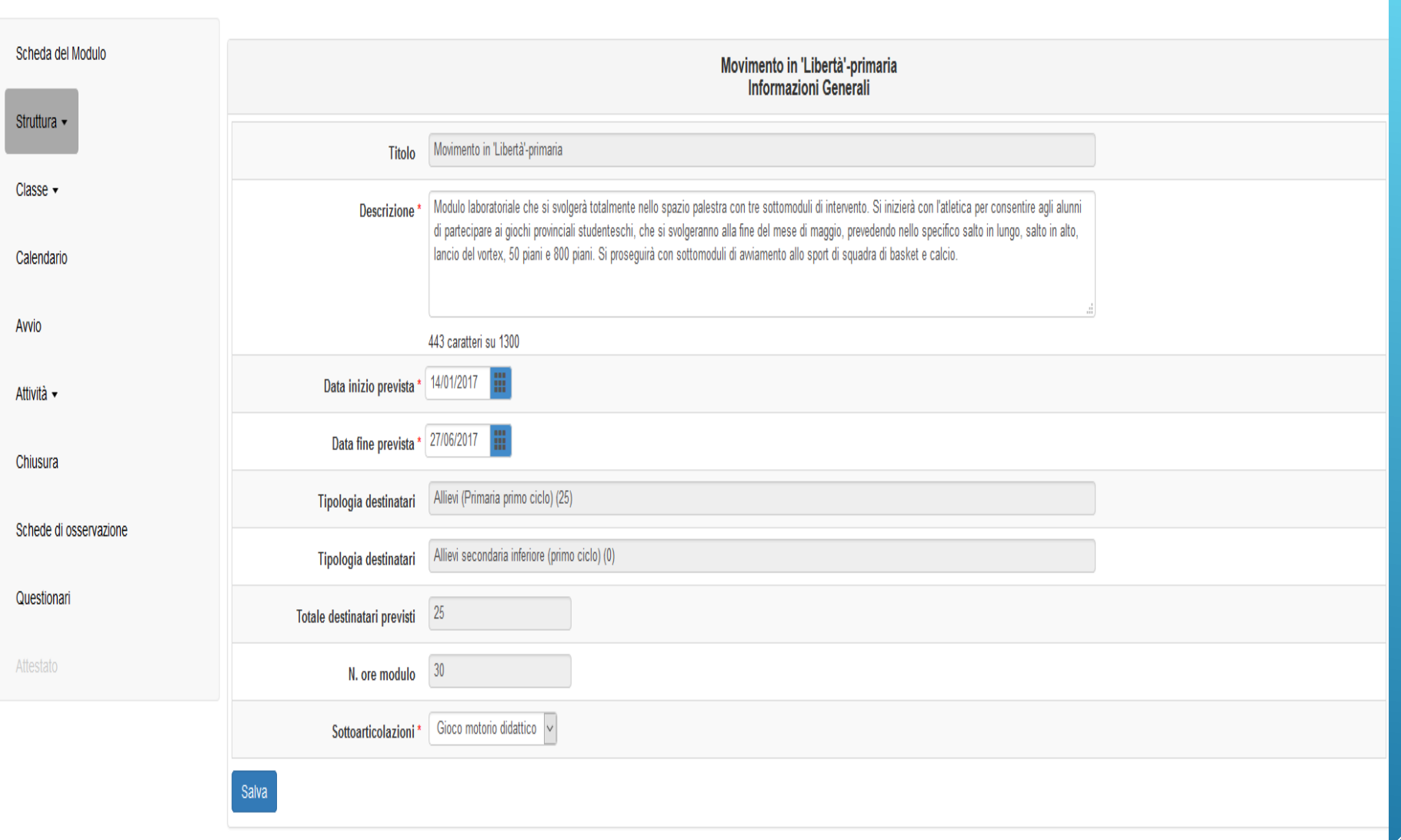

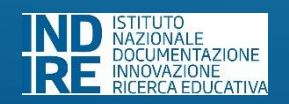

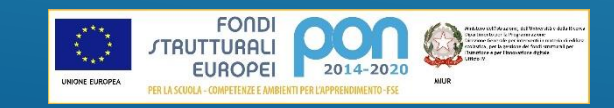

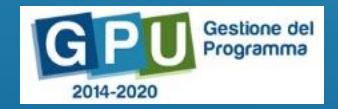

# **Gli strumenti di monitoraggio**

#### **rispondono a una serie di esigenze:**

- supportare l'Autorità di Gestione nell'acquisizione di informazioni sul funzionamento del Programma che siano fondate su evidenze e su elementi valutativi
- sostenere le scuole nel processo di valutazione e di autovalutazione e quindi nel monitoraggio del miglioramento raggiunto
- individuare le esperienze che nell'ottica del risultato atteso "Riduzione del fallimento formativo precoce e della dispersione scolastica e formativa" siano riuscite attraverso i progetti finanziati a realizzare una politica inclusiva trattenendo i ragazzi nei percorsi scolastici e formativi

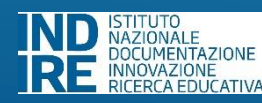

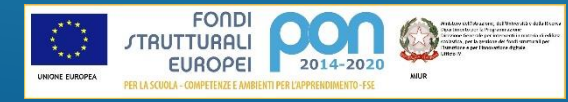

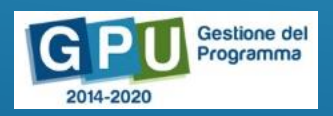

- **INDICATORI SUGLI ESITI DEI PERCORSI SCOLASTICI E SULLA SCELTA DEI PERCORSI DI STUDIO**
- **SCHEDA DI AUTOVALUTAZIONE DELLA SCUOLA**
- **SCHEDA DI RILEVAZIONE SULL'ATTEGGIAMENTO DEGLI STUDENTI VERSO IL PERCORSO DI STUDI**
- **QUESTIONARIO PER GLI STUDENTI**

## **GLI STRUMENTI DI MONITORAGGIO**

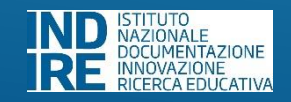

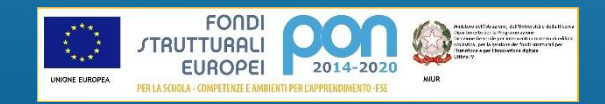

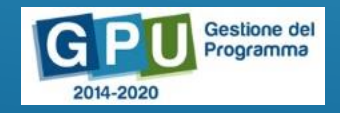

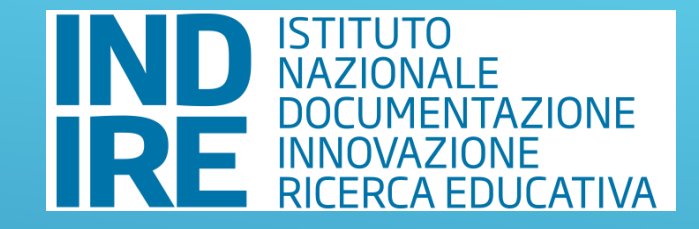

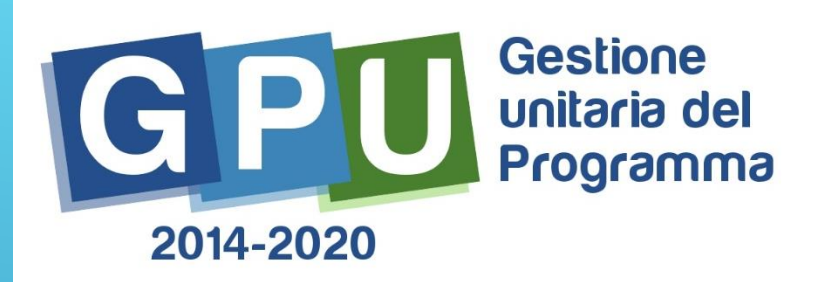

# **La chiusura dei progetti FSE Snodi formativi territoriali**

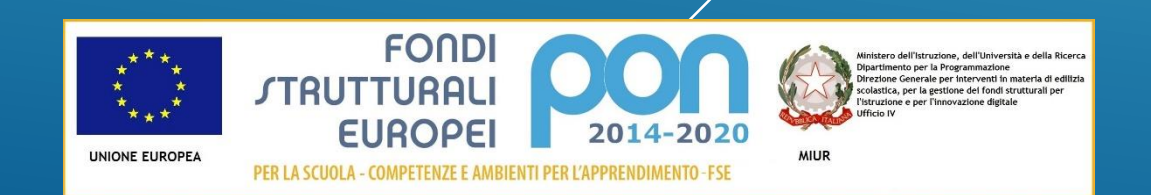

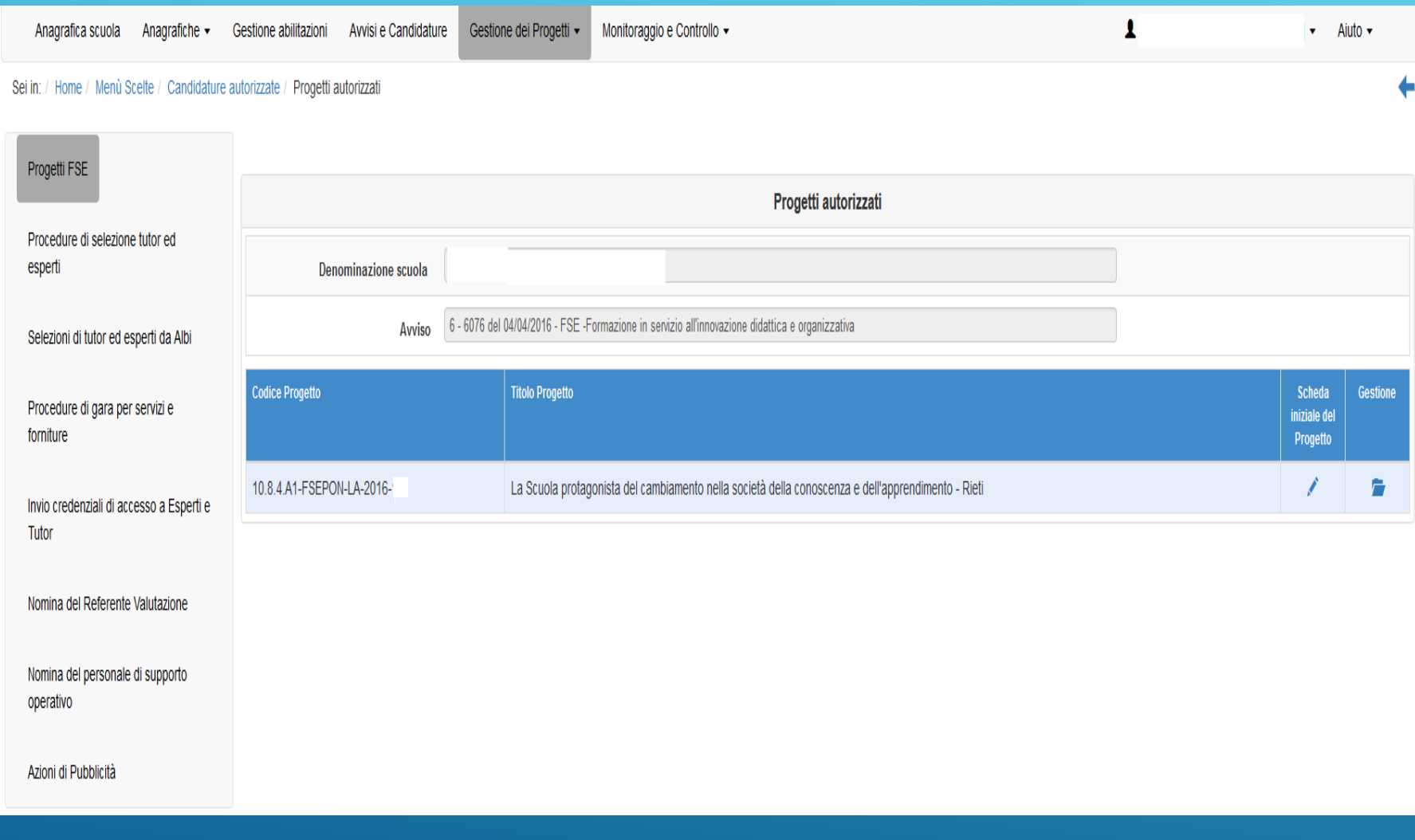

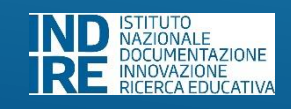

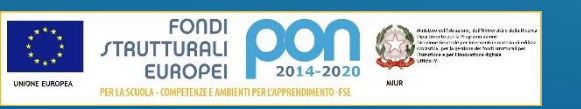

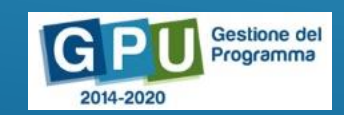

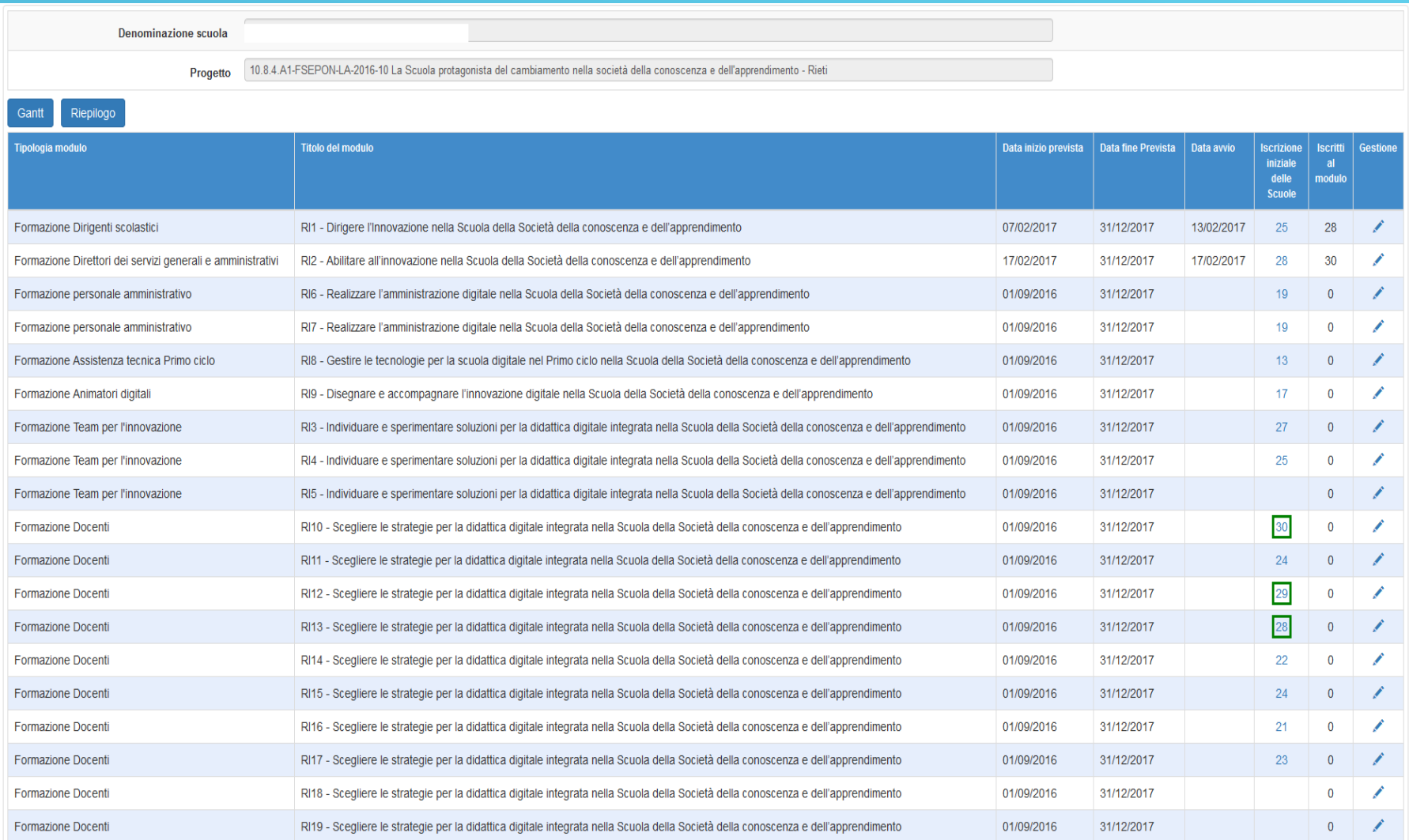

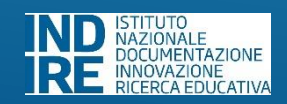

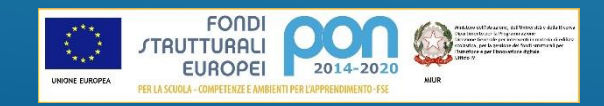

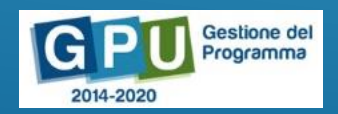

#### Sei in: / Home / Menù Scelte / Candidature autorizzate / Progetti autorizzati / Elenco Moduli / Scheda del Modulo

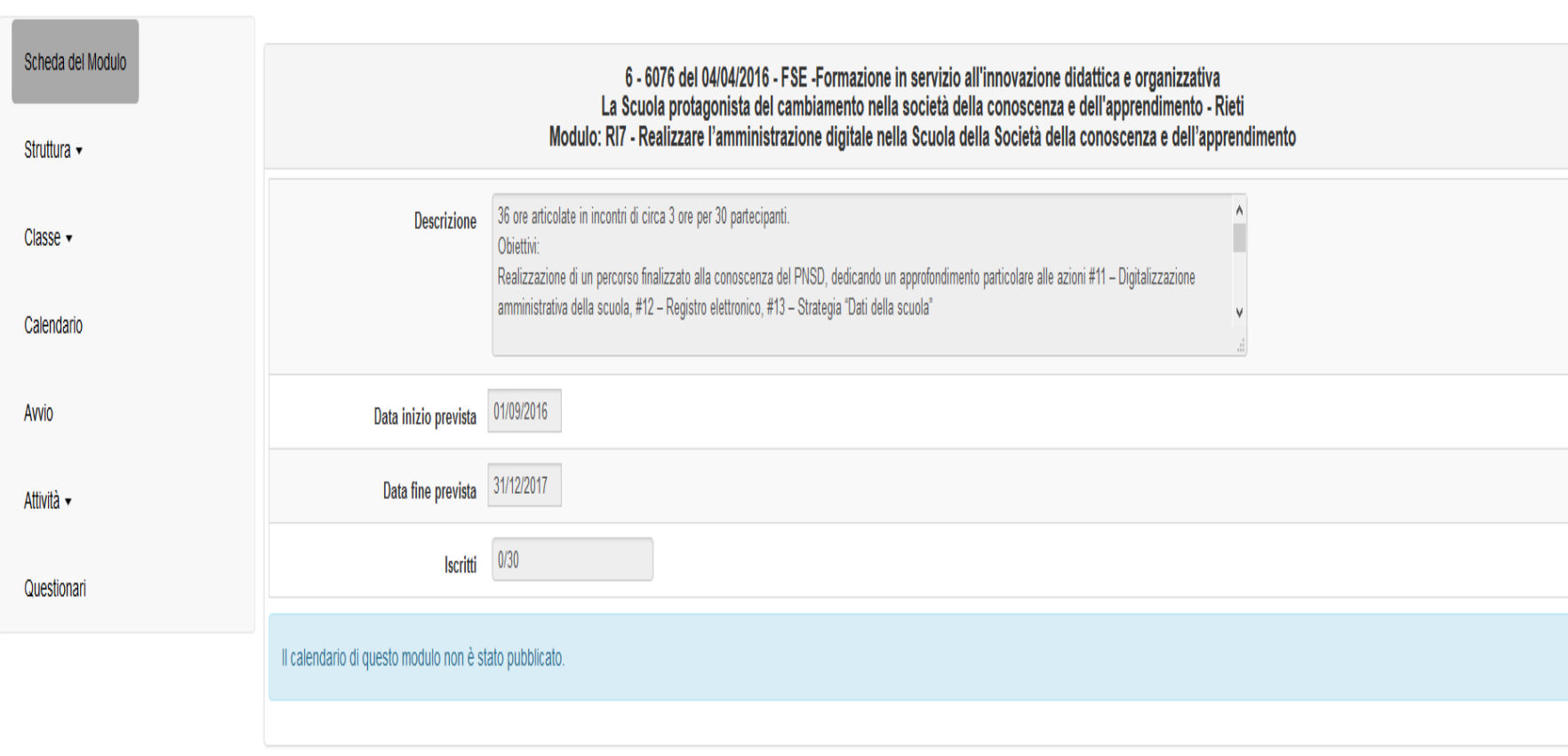

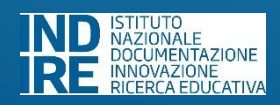

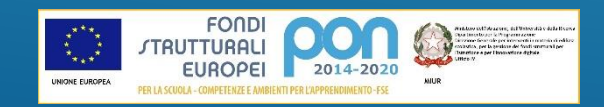

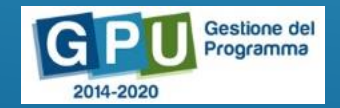

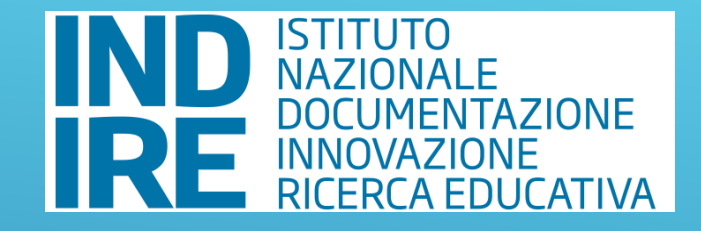

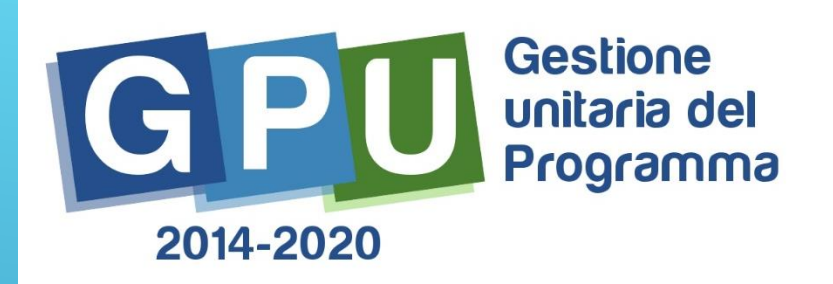

# **La riapertura dell'Avviso FESR – Laboratori sportivi, musicali e coreutici**

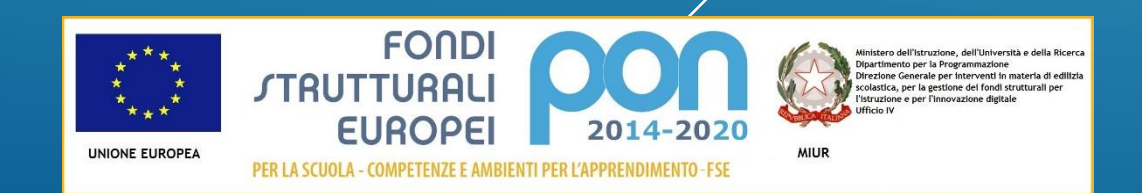

#### Beneficeranno della riapertura

le Istituzioni Scolastiche, autorizzate dall'a.s. 2016/2017 ma prive di classi attive per tale anno scolastico, solo nel caso che siano state avviate le classi prime per l'a.s.2017/2018

le Istituzioni Scolastiche, autorizzate dall'a.s. 2017/2018 e con classi prime avviate per tale anno scolastico

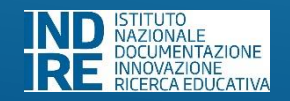

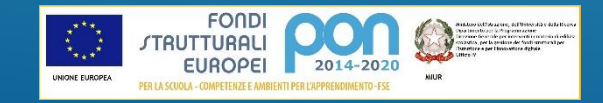

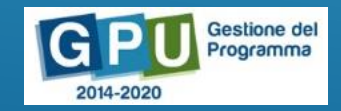